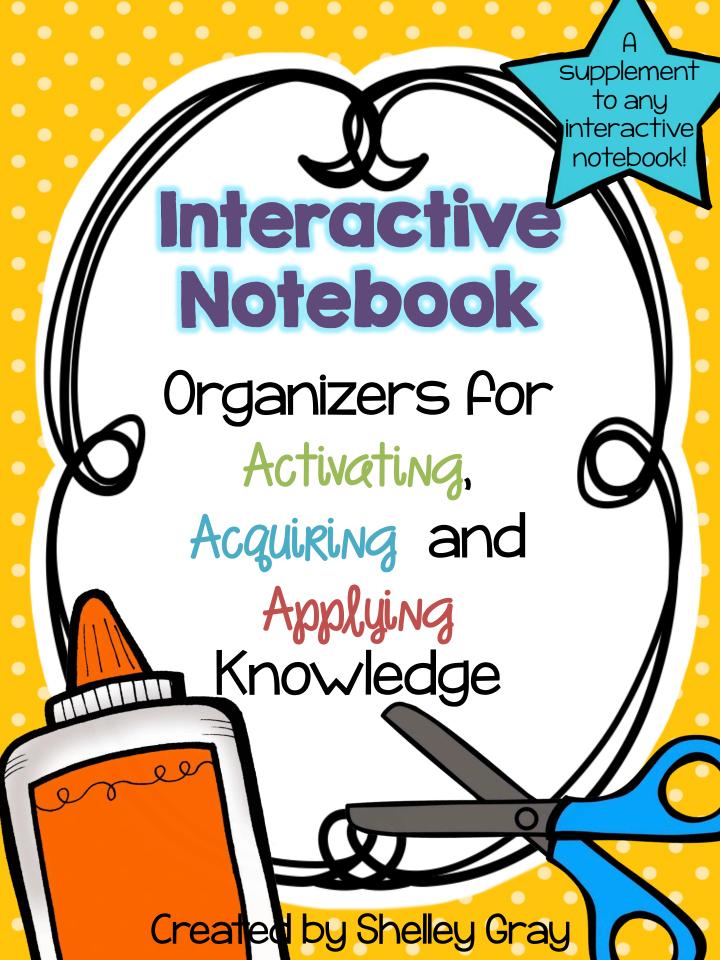

## About this Resource

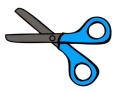

Activating, acquiring and applying are essential elements of any wellplanned lesson. Activating helps students make connections to their prior knowledge. This is essential for new learning and aids in the retention of new information. It also stimulates students' curiosity and prepares them for new learning. Acquiring is the process of learning new information. This is the stage in which connections are being utilized to learn and integrate new information. Applying is the final stage. This is when students use the new information in order to complete a task. This is often associated with reflecting on their learning or demonstrating it in some way.

This resource is the ideal supplement to any interactive notebook. All of the activities that are included are specifically designed to support the phases of activating, acquiring and applying. The activities included can be used for ANY subject and ANY topic. They are specifically designed for versatility.

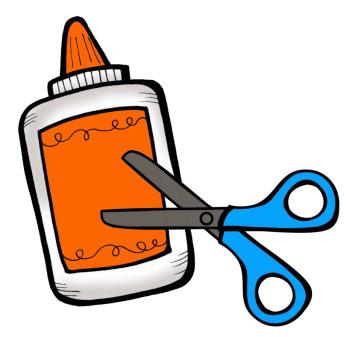

## Jeacher's Guide

This section is the Jeacher's Quide. This section provides a one-page summary for each template that is included in this package. Please note the various elements of each page in the Teacher's Guide section:

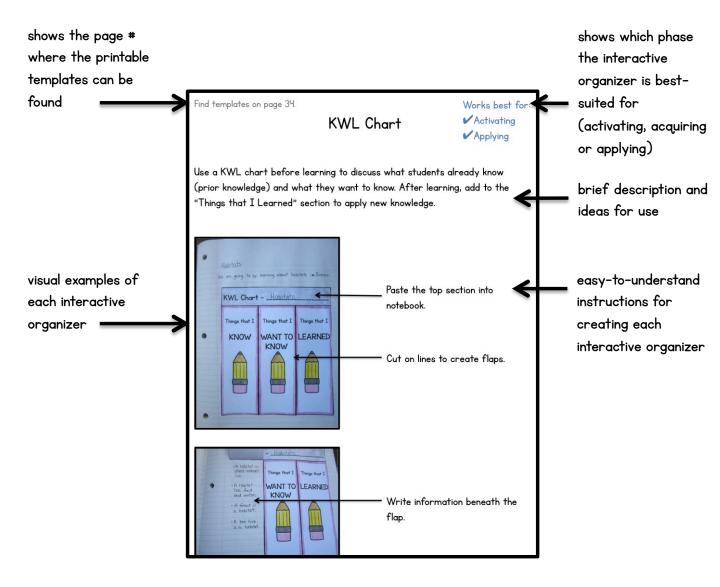

## Preview

This resource is jam-packed with interactive notebook organizers for activating prior knowledge, acquiring new knowledge and applying new knowledge. The organizers can be used for ANY subject area and ANY topic. They can stand alone or be used to supplement any other interactive notebook. Here are just some of the templates that are included:

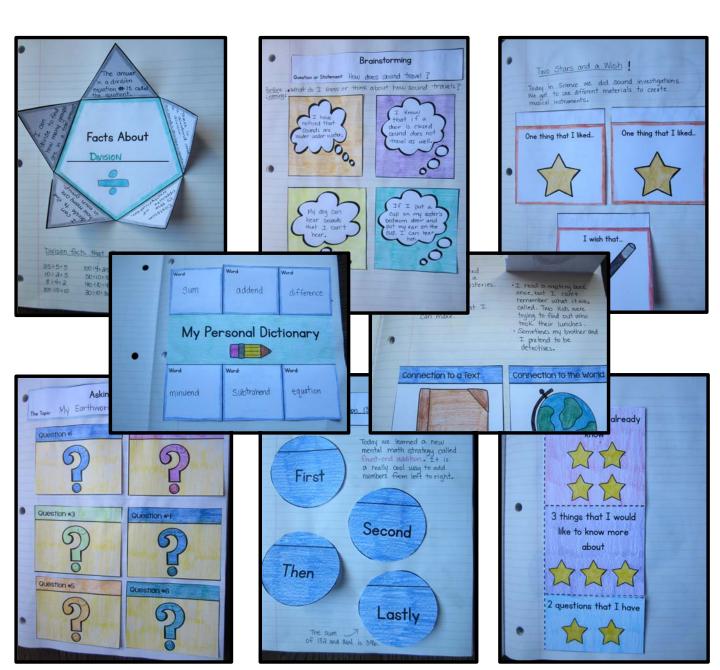

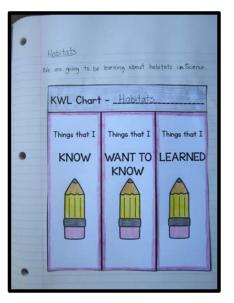

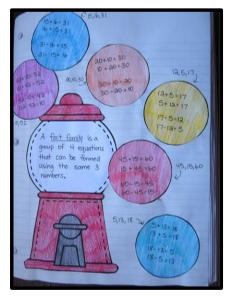

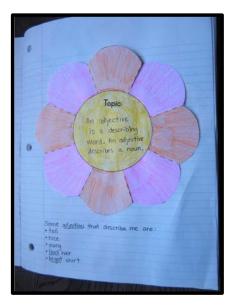

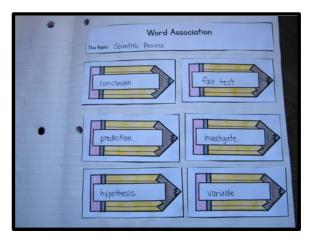

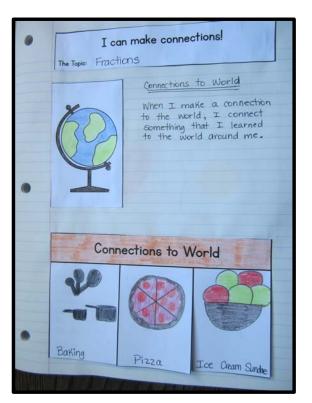

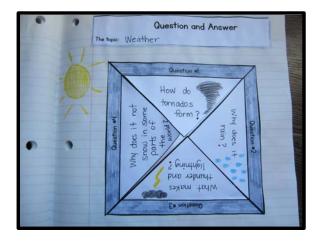

...and more!